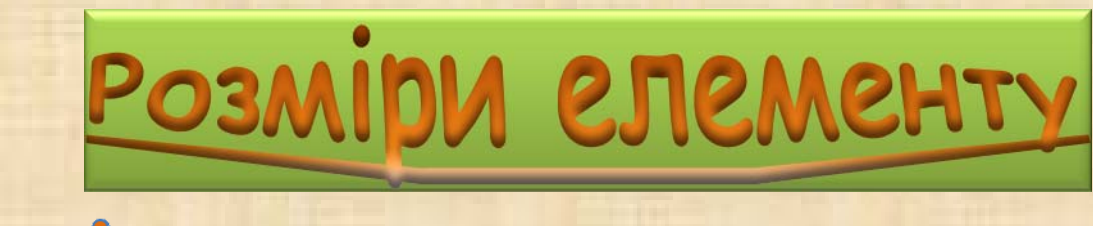

# Блоки і строки

Всі елементи (теги) можна розділити на дві категорії: блочні та строкові.

**Блочні або боксові елементи** це контейнери, прямокутн<sup>і</sup> області на моніторі комп'ютера яким без можна привласнити певне положення, розмір, вкласти <sup>в</sup> них інші блоки, визначити розташування відносно один одного.

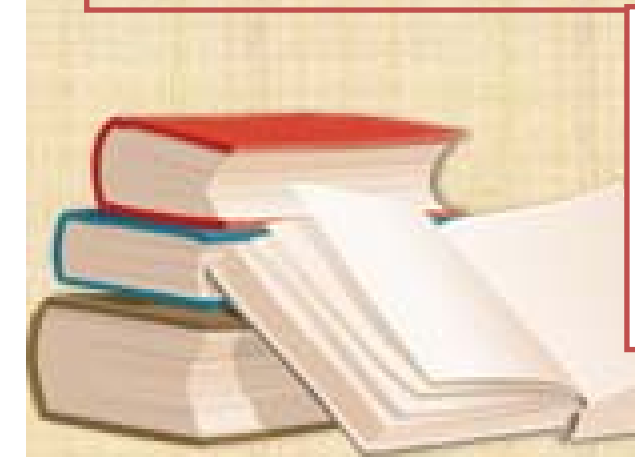

**Строкові елементи** розташовуються <sup>в</sup> одну строчку, вирівнюються по її базовій лінії <sup>і</sup> як правило служать для форматування та редакції тексту.

До блокових (**block**) елементів відносяться:

**<div>, <dl>, <form>, <h1>- <h6>, <hr>,**  <noscript>, <ol>, <p>, <pre>, <table>, <ul>...

До строкових (**inline**) елементів відносяться:

**<a>, <br>, <cite>, <code>, <em>,**  <img>, <input>, <label>, <select>. <span>, <strong>, <sub>, <sup>, **<textarea>…**

Основною відмінністю елементів строкового і блочного типу <sup>є</sup> те, що **боксові елементи** можуть містити <sup>в</sup> собі інші елементи, як блочного, так і строкового типу. **Строкові <sup>ж</sup> елементи** можуть включати <sup>в</sup> себе тільки строков<sup>і</sup> елементи. Наприклад:

<div> <b> Це <i> правильний рядок </ i> <sup>в</sup> блоці </ b> </ div>

### $\langle i \rangle \langle b \rangle$

<div> <sup>А</sup> це неправильний чи то рядок чи то блок. Так краще не робити !! </ div>  $\langle$  b>  $\langle$  i>

**Боксові елементи**, за замовчуванням, розташовуються відносно один одного вертикально, тобто на початку <sup>і</sup> наприкінці блоку відбувається "перенесення рядка", <sup>а</sup> строкові елементи розташовуються горизонтально, перенесення рядка відбувається тільки <sup>в</sup> тому випадку якщо це необхідно.

За замовчуванням блокові елементи мають ширину 100% <sup>і</sup> тим самим залишають за собою весь простір по горизонталі, у строкових же елементів ширина визначається змістом.

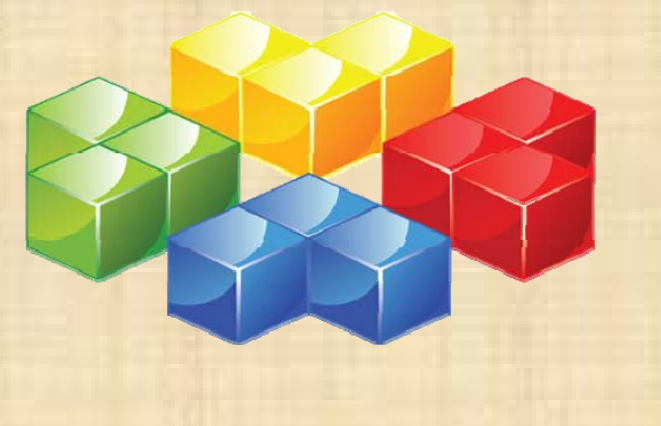

# Розглянемо приклад

### Параграф

Параграф

## Параграф

Блок

Блок

Блок

#### chtml> <body>

<p style="background-color: #ooffff;">Πaparpaφ</p> Рядок Рядок Рядок <p style="background-color: #ooffoo;">Πaparpaφ</p> <p style="background-color: #ffffoo;">Πaparpaφ</p>

### $chr$

<span style="background-color: #ooffff;"> Рядок </span> <span style="background-color: #ooffoo;">Рядок </span> <span style="background-color: #ffffoo;">Рядок </span>  $chr$ 

<div style="background-color: #ooffff;">Блок</div> <div style="background-color: #ooffoo;"> bnoκ</div> <div style="background-color: #ffffoo;">Блок</div> </body>  $<$ /html>

# Ширина і висота блокових елементів

Властивості CSS **width** <sup>і</sup> **height** - встановлюють ширину <sup>і</sup> висоту блокових елементів. Ширина <sup>і</sup> висота елемента може бути задана наступними способами:

**auto** - розміри елемента визначається його змістом (за замовчуванням);

**%** - розміри елемента задається у відсотках від висоти / ширини батьківського елемента.

**px** - розміри елемента задається <sup>в</sup> пікселях або будь-яких інших одиницях виміру прийнятих <sup>в</sup> CSS.

#### <html>

<body> <div style="background-color: #00ffff; **height: 100px; width: 250px">Блок 1</div>** <div style="background-color: #00ff00; **height: 150px; width: 50%">Блок 2</div>** <div style="background-color: #ffff00; **height: auto; width: auto">Блок 3</div>** </body>

</html>

Якщо вміст елемента Якщо вміст елемента перевищує його перевищує його зазначений розмір, то <sup>в</sup> зазначений розмір, то <sup>в</sup> деяких браузерах деяких браузерах елементу автоматично елементу автоматично присвоїться значення присвоїться значення **auto**, <sup>а</sup> <sup>в</sup> деяких вміст **auto**, <sup>а</sup> <sup>в</sup> деяких вміст "виповзе" за межі "виповзе" за межі елемента. елемента.

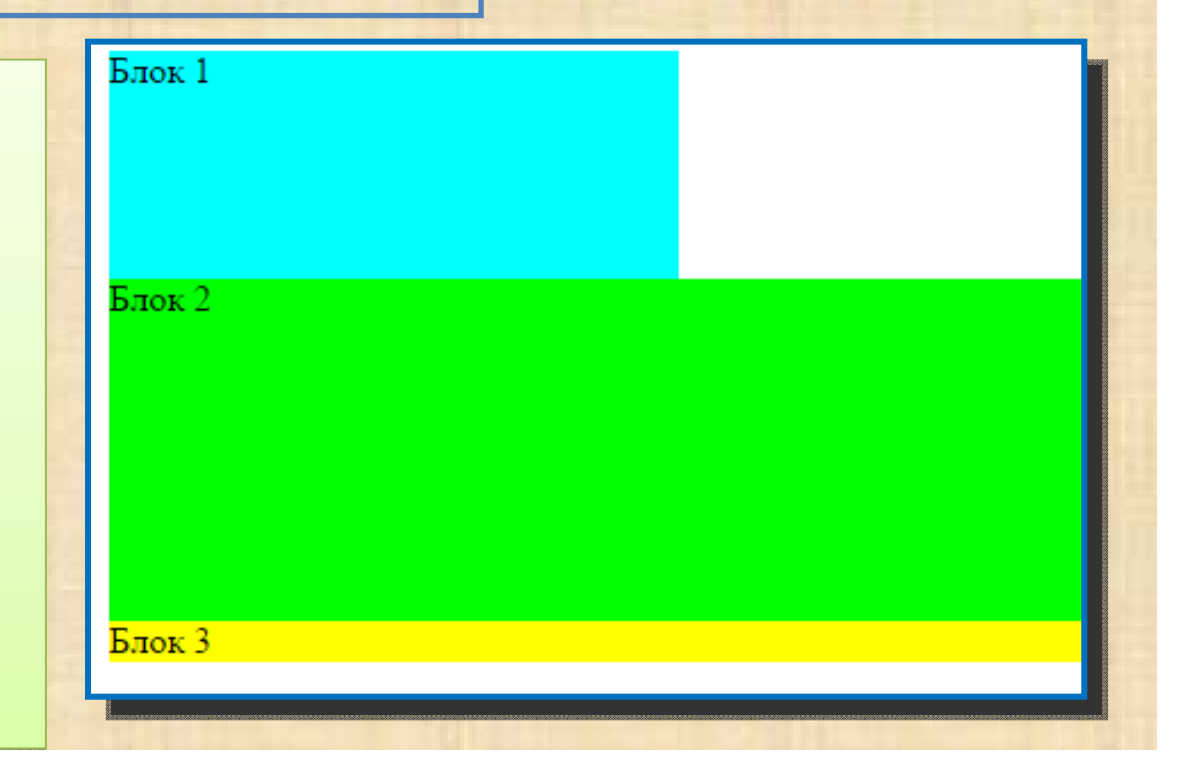

Виконайте

приклад

# Управління змістом елементу

Якщо елементу присвоєно точні значення висоти і ширини (**height, width**) <sup>а</sup> його зміст, наприклад довгий текст, не вміщається <sup>в</sup> зазначених межах, то за замовчуванням такий елемент розтягується до потрібних розмірів, що не завжди на руку веб-майстру. На допомогу приходить атрибут **overflow**, який вказує браузеру, що робити <sup>з</sup> елементом у таких випадках. Властивість **overflow** може мати наступні значення:

• елемент розтягується до необхідних розмірів visible (за замовчуванням) • змістелемента "обрізується" видна лише та hidden його частина, що поміщається в елементі • додаються смуги прокрутки (завжди! навіть якщо scroll зміст поміщається в межах елемента) смуги прокручування додаються при auto необхідності

#### <html> <body>

<div style="**overflow: auto**; width: 250px; height: 150px; border: solid 2px #dddddd" align="Justify">  $\langle$ h3 align="center">Блок з полосами прокрутки  $\langle$ h3> Одним із вирішальних інструментів, направлених на досягнення стабільності у розвитку економічної системи, <sup>є</sup> оптимізація управлінських рішень, спрямованих на ліпше пристосування її до змін умов зовнішнього середовища <sup>з</sup> метою досягнення максимальної ефективності у своїх потенційних можливостях.

приклад

 $\langle$  div> </body>  $\langle$ /html>

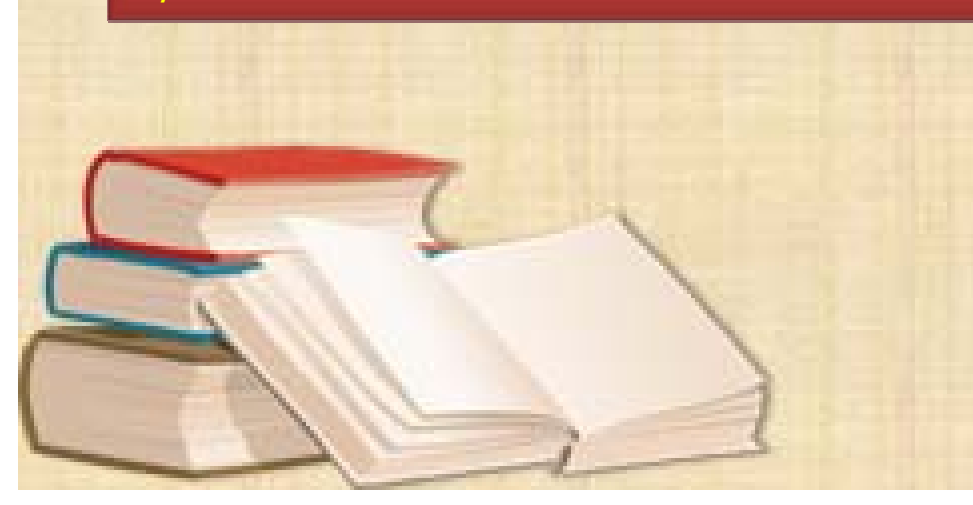

# Блок з полосами прокрутки

Одним вирішальних  $13<sup>7</sup>$ інструментів, направлених **Ha** стабільності досягнення v розвитку економічної системи, є

# Мінімальні та максимальні розміри елементу

Оскільки розміри елементу за замовчуванням регулюються виключно вкладеним у нього змістом, текстом, графікою .. і <sup>т</sup>.д. то елементи стають, вірніше, залишаються "гумовими" <sup>і</sup> це добре! Але добре не у всіх випадках .. іноді потрібно обмежити цю "резиновість" конкретними розмірами. Наприклад, вказати комірці таблиці, що незалежно від змісту, вона може бути по висоті не менше 50 пікселів, але <sup>і</sup> не більше 200 пікселів .. визначити, так би мовити, діапазон її висоти або ширини.

**Властивості CSS, що дозволяють визначити мінімальні та максимальні розміри того чи іншого елементу**

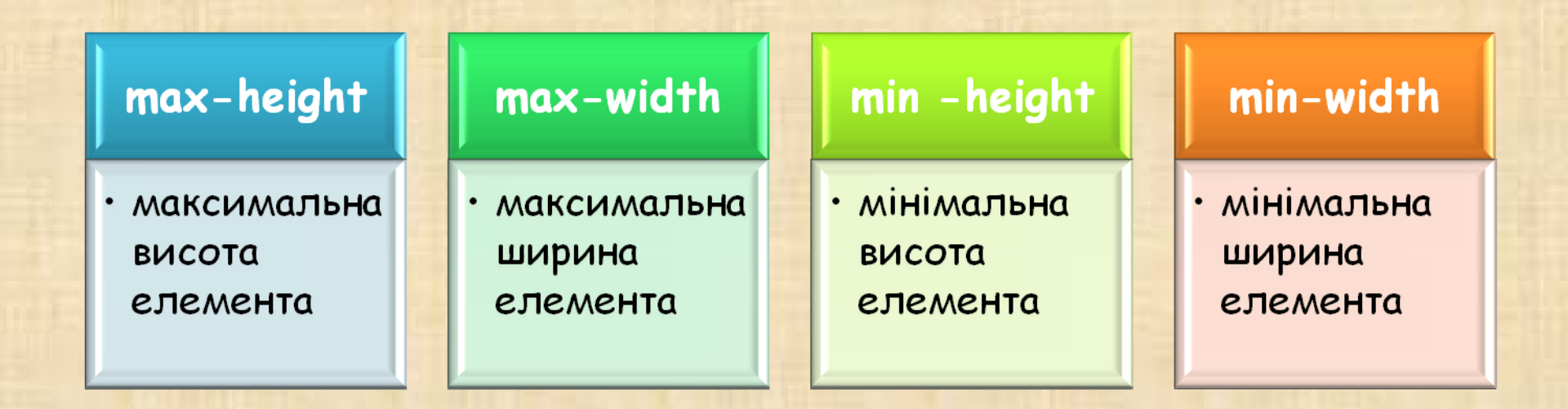

Ці властивості CSS, у свою чергу, можуть виражатися <sup>в</sup> пікселях, відсотках від розмірів батьківського елементу <sup>і</sup> **none** - без обмежень.

### <html> <body> <div style="**min-height: 50px; min-width: 100px; max-height: 250px; max-width: 300px;** border: solid 2px #dddddd"> Браузер Internet Explorer ігнорує властивості css min-width, max-width, min-height та max-height. </div> </body> </html>

Розглянемо приклад

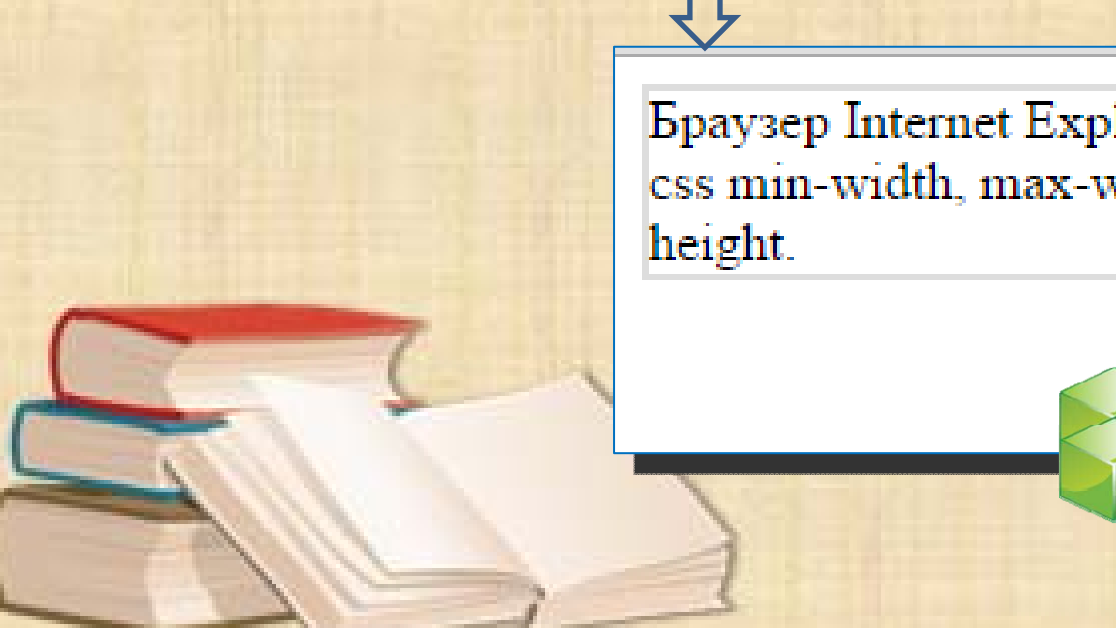

Браузер Internet Explorer ігнорує властвості css min-width, max-width, min-height i max-